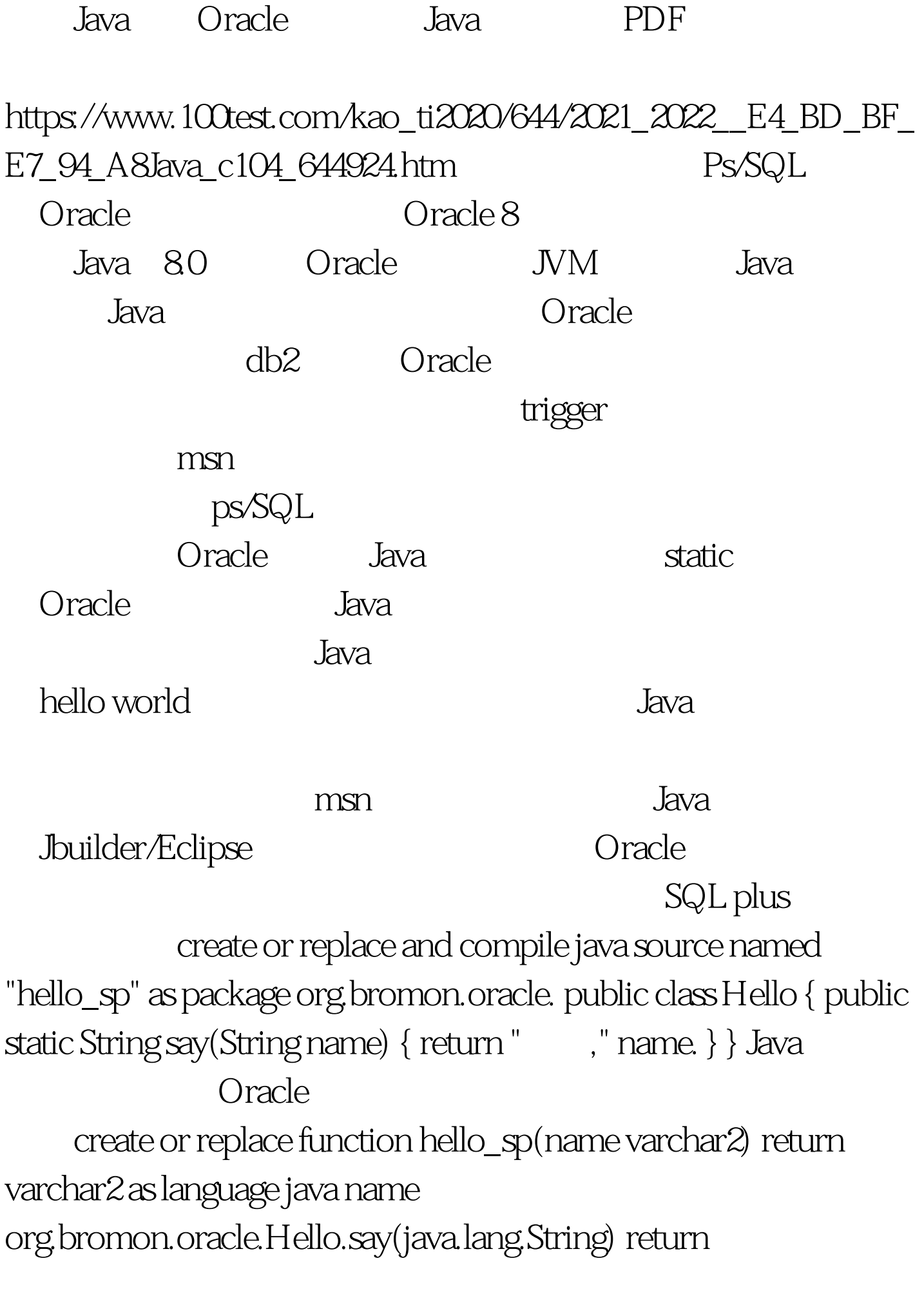

java.lang.String. 0select hello(bromon) from dual. , bromon ,

 $\,$ java $\,$ java $\,$ public static String say() { return " " . } hello\_sp was the Java that IDE oracle class enterprise manage console  $\qquad$  " $\qquad$  " $\qquad$  " "Java", "Java", Java", Class  $100Test$ www.100test.com